# **SSS SIEDLE**

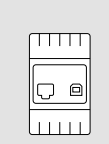

# **PRI 602-01 USB**

Produktinformation **Programmierinterface USB**

Product information **Programming interface USB**

Information produit **Interface de programmation USB**

Opuscolo informativo sul prodotto **Interfaccia di programmazione USB**

Productinformatie **Programmeerinterface USB**

Produktinformation **Programmeringsinterface USB**

Produktinformation **Programmeringsgränssnitt USB**

Información de producto **Interface de programación USB**

Informacja o produkcie **Interfejs programisty USB**

Информация о продуктах **Интерфейс USB для программирования**

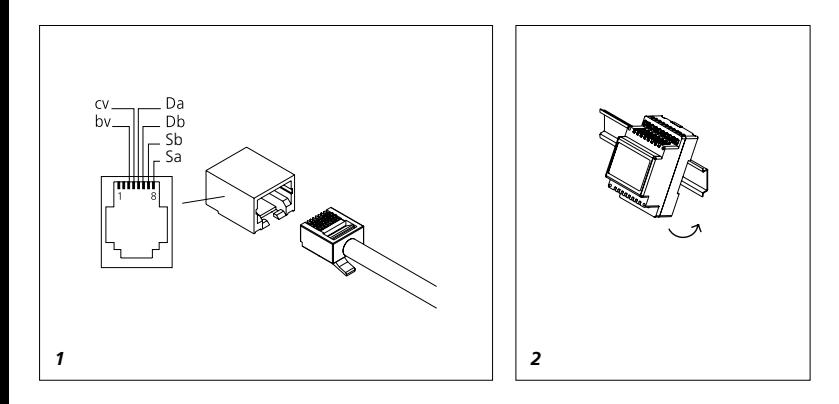

# **Deutsch**

# **Anwendung**

Das Programmierinterface PRI 602-… USB im Schalttafelgehäuse verbindet einen Windows-PC über die USB-Schnittstelle mit dem Siedle In-Home-Bus und dem Siedle Vario-Bus. Anschluss an die Netzgeräte

BNG 650-… und BVNG 650-… mit ZBVG 650-… Schnittstelle zum Siedle In-Home-Bus über 8-polige Westernbuchse oder Schraubklemmen.

An einen PC kann nur ein PRI 602-… USB angeschlossen werden.

# **Elektrische Spannung**

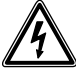

Einbau, Montage und Servicearbeiten elektrischer Geräte dürfen ausschließlich durch eine Elektro-Fachkraft erfolgen.

# **Lieferumfang**

- Programmierinterface
- PRI 602-… USB
- USB-Kabel Typ A auf Typ B
- (Länge 3 m)
- Westernkabel mit 8-poligem
- Stecker (Länge 3 m)
- diese Produktinformation

# *1 Klemmenbelegung*

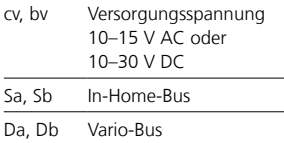

# **Montage Aufputz**

*2 Gerät auf Hutschiene montieren (Verteilung).*

# **Systemvoraussetzungen BPS 650-…**

• Microsoft Windows-kompatibler PC mit Intel oder AMD CPU ab 1,6 GHz

- RAM min. 1 GByte
- leistungsfähige Grafikkarte
- Betriebssysteme ab Microsoft®
- Windows 10
- Gängiger Internet Browser,
- aktuelle Version
- Acrobat Reader, aktuelle Version

# **Systemvoraussetzungen PRS 602-…**

- Microsoft Windows-kompatibler
- PC mit Intel oder AMD CPU ab 1 GHz
- 
- 1 GB RAM (32-Bit) oder 2 GB RAM (64-Bit)
- leistungsfähige Grafikkarte
- Betriebssysteme ab Microsoft® Windows 10
- Gängiger Internet Browser,
- aktuelle Version
- Acrobat Reader, aktuelle Version

# **Installation der Software**

Nach erfolgter Montage werden die Softwarekomponenten auf dem PC installiert. Es werden installiert:

- BPS 650-… (für In-Home-Bus)
- PRS 602-… (für Vario-Bus)
- USB Treiber

Aktuelle Versionen der Software BPS 650-… und PRS 602-… stehen im Downloadbereich unter www.siedle.com zur Verfügung.

# **Technische Daten**

Betriebsspannung: 10–15 V AC oder 10–30 V DC Schutzart: IP 20 Umgebungstemperatur: 0 °C bis +40 °C Teilungseinheit (TE): 3 Abmessungen (mm) B x H x T: 53,5 x 89 x 60

# **Français**

# **Application**

The programming interface PRI 602-… USB in a switch panel housing connects a Windows PC via the USB port to the Siedle In-Home bus and the Siedle Vario bus. Connection to the line rectifiers BNG 650-… and BVNG 650-… via ZBVG 650-…

Interface to the Siedle In-Home bus via 8-pin Western socket or via screw terminals.

Only one PRI 602-… USB can be connected to a PC.

# **Electrical voltage**

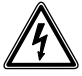

Mounting, installation and servicing work on electrical devices may only be performed by a suitably qualified electrician.

# **Scope of supply**

• Programming interface PRI 602-… USB • USB cable type A to type B (length 3 m) • Western cable with 8-pin plug (length 3 m)

• This product information

# *1 Terminal assignment*

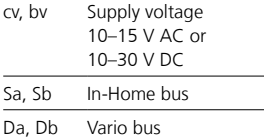

# **Surface mounting**

*2 Mount the device on the top hat rail (distribution).*

# **System conditions BPS 650-…**

- Microsoft Windows-compatible PC with Intel or AMD CPU from
- 1.6 GHz • RAM min. 1 GB
- Powerful graphics card
- Operating systems from
- Microsoft® Windows 10
- Standard internet browser, current version
- Acrobat Reader, current version

# **System conditions PRS 602-…**

• Microsoft Windows-compatible PC

- with Intel or AMD CPU from 1 GHz • 1 GB RAM (32-bit) or 2 GB RAM
- (64-bit) • Powerful graphics card
- Operating systems from
- Microsoft® Windows 10
- Standard internet browser, current version
- Acrobat Reader, current version

# **Software installation**

Once mounting is complete, the software components are installed on the PC. Install the following:

- BPS 650-… (for In-Home bus)
- PRS 602-… (for Vario bus)
- USB driver

Current versions of the BPS 650-… and PRS 602- software are available in the download area under www.siedle.com.

# **Specifications**

Operating voltage: 10–15 V AC or 10–30 V DC Protection system: IP 20 Ambient temperature: 0 °C to +40 °C Horizontal pitch (HP): 3 Dimensions (mm) W x H x D: 53.5 x 89 x 60

# **Application**

L'interface de programmation PRI 602-… USB, pour montage dans tableau de distribution, relie un PC Windows au bus Siedle In-Home et au bus Siedle Vario, par l'intermédiaire de l'interface USB. Raccordement aux blocs d'alimen-

tation BNG 650-… et BVNG 650-… avec ZBVG 650-…

Interface avec le bus Siedle In-Home par l'intermédiaire de la prise Western 8 pôles ou par l'intermédiaire de bornes à vis. Un seul PRI 602-… USB peut être raccordée à un PC.

# **Tension électrique**

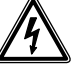

L'installation, le montage et l'entretien d'appareils électriques ne doivent être réalisés que par un spécialiste en électricité.

# **Etendue de la fourniture**

- Interface de programmation PRI 602-… USB
- Câble USB type A sur type B (longueur 3 m)
- Câble Western avec prise mâle
- 8 pôles (longueur 3 m)
- La présente information produit

# *1 Implantation des bornes*

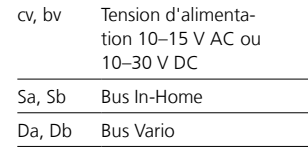

# **Montage en saillie**

*2 Monter l'appareil sur barre DIN (distribution).*

# **Italiano**

# **Conditions à remplir au niveau du système BPS 650-…**

• PC compatible Microsoft Windows avec CPU Intel ou AMD à partir de 1,6 GHz

- RAM 1 Gbyte min.
- Carte graphique performante • Systèmes d'exploitation à partir de
- Microsoft® Windows 10
- Navigateur Internet courant, version actuelle
- Acrobat Reader, version actuelle

# **Conditions à remplir au niveau du système PRS 602-…**

- PC compatible Microsoft Windows avec CPU Intel ou AMD à partir de 1 GHz
- 1 GB RAM (32-Bit) ou 2 GB RAM (64 Bit)
- Carte graphique performante
- Systèmes d'exploitation à partir de Microsoft® Windows 10
- Navigateur Internet courant, version actuelle
- Acrobat Reader, version actuelle

# **Installation du logiciel**

Une fois le montage effectué, on installe les composants du logiciel sur le PC. On installe :

- BPS 650-… (pour bus In-Home)
- PRS 602-… (pour bus Vario)
- Driver USB

Les versions actuelles des logiciels BPS 650-… et PRS 602-… sont disponibles dans la zone de téléchargement à l'adresse www.siedle.com.

# **Caractéristiques techniques**

Tension d'entrée : 10–15 V AC ou 10–30 V DC Indice de protection : IP 20 Température ambiante : 0 °C à +40 °C Unité de Division (UD) : 3 Dimensions (mm)  $\vert x \vert + x \vert P$  : 53,5 x 89 x 60

# **Impiego**

L'interfaccia di programmazione PRI 602-… USB nella scatola del quadro di distribuzione collega un PC Windows tramite interfaccia USB con il sistema Siedle In-Home-Bus e il sistema Siedle Vario-Bus.

Collegamento agli alimentatori BNG 650-… e BVNG 650-… tramite

ZBVG 650-…

Interfaccia con il sistema Siedle In-Home-Bus tramite presa Western a 8 poli o morsetti a vite.

Ad un PC può essere collegata una sola PRI 602-… USB.

# **Tensione elettrica**

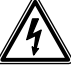

Gli interventi di installazione, montaggio e assistenza agli apparecchi elettrici devono essere eseguiti esclusivamente da elettricisti specializzati.

# **Kit di fornitura**

• Interfaccia di programmazione PRI 602-… USB

- Cavo USB tipo A su tipo B (lunghezza 3 m)
- Cavo Western con connettore a
- 8 poli (lunghezza 3 m)

• Il presente opuscolo informativo sul prodotto

# *1 Assegnazione dei morsetti*

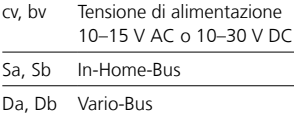

# **Montaggio appoggio muro**

*2 Montare l'apparecchio sulla guida DIN (distribuzione).*

### **Requisiti del sistema BPS 650-…**

• PC compatibile con Microsoft Windows, con CPU Intel o AMD da 1,6 GHz

- RAM min. 1 GB
- Scheda grafica potente
- Sistemi operativi da Microsoft® Windows 10

• Browser Internet comune, versione aggiornata

• Acrobat Reader, versione aggiornata

### **Requisiti del sistema PRS 602-…**

• PC compatibile con Microsoft Windows, con CPU Intel o AMD da 1 GHz

• RAM 1 GB (32 bit) o RAM 2 GB (64 bit)

- Scheda grafica potente
- Sistemi operativi da Microsoft® Windows 10

• Browser Internet comune, versione aggiornata

• Acrobat Reader, versione aggiornata

#### **Installazione del software**

Ad avvenuto montaggio i componenti del software vengono installati sul PC. Si installano:

- BPS 650-… (per In-Home-Bus)
- PRS 602-… (per Vario-Bus)
- Driver USB

Le versioni aggiornate del software BPS 650-… e PRS 602-… sono disponibili nella sezione di download sul sito www.siedle.com.

# **Dati tecnici**

Tensione d'esercizio: 10–15 V AC o 10–30 V DC Tipo di protezione: IP 20 Temperatura ambiente: da 0 °C a +40 °C Unità di modulare: 3 Dimensioni (mm) Larg. x Alt. x Prof.: 53,5 x 89 x 60

# **Nederlands**

# **Dansk**

# **Toepassing**

De programmeerinterface PRI 602-… USB in schakelbordbehuizing verbindt een Windows-PC via de USB-interface met de Siedle In-Home-Bus en de Siedle Vario-Bus. Aansluiting op de netvoedingen BNG 650-… en BVNG 650-… met ZBVG 650-…

Interface naar de Siedle In-Home-Bus via 8-polige Westernbus of schroefklemmen.

Op een PC kan slechts één PRI 602-… USB worden aangesloten.

# **Elektrische spanning**

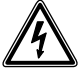

Inbouw, montage en onderhoudswerkzaamheden aan elektrische apparaten mogen uitsluitend door een elektro-vakman worden uitgevoerd.

# **Leveringsomvang**

- Programmeerinterface
- PRI 602-… USB
- USB-Kabel type A naar type B (lengte 3 m)
- Westernkabel met 8-polige stekker (lengte 3 m)
- Deze productinformatie

# *1 Klemmenindeling*

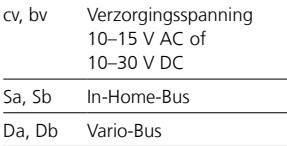

# **Opbouwmontage**

*2 Apparaat op DIN-rail monteren (verdeling).*

# **Systeemvereisten BPS 650-…**

- Microsoft Windows compatibele PC met Intel of AMD CPU vanaf
- $1$  Ghz
- 1 GB Ram (32 bit) of 2 GB Ram (64 bit)
- krachtige grafische kaart
- Besturingssystemen vanaf
- Microsoft® Windows 10
- Gangbare internet browser, actuele versie
- Acrobat Reader, actuele versie

# **Systeemvereisten PRS 602-…**

- Microsoft Windows compatibele PC met Intel of AMD CPU vanaf  $1$  Ghz
- 1 GB Ram (32 bit) of 2 GB Ram  $(64$  hit)
- krachtige grafische kaart
- Besturingssystemen vanaf
- Microsoft® Windows 10
- Gangbare internet browser. actuele versie
- Acrobat Reader, actuele versie

# **Installatie van de software**

Na geslaagde montage worden de softwarecomponenten op de PC geïnstalleerd. Geïnstalleerd wordt:

- BPS 650-… (voor In-Home-Bus)
- PRS 602-… (voor Vario-Bus)
- USB Drivers

Actuele versies van de software BPS 650-… en PRS 602-… staan in het downloadbereik onder www.siedle.com ter beschikking.

#### **Technische gegevens**

Gebruiksspanning: 10–15 V AC of  $-10-30$  V DC Beschermingsklasse: IP 20 Omgevingstemperatuur: 0 °C tot +40 °C Verdelingseenheid (TE): 3 Afmetingen (mm) B x H x D: 53,5 x 89 x 60

### **Anvendelse**

Programmeringsinterface

PRI 602-… USB i fordelingstavlekabinettet forbinder en Windows-PC via USB-grænsefladen med Siedle In-Home-bussen og Siedle Variobussen.

Tilslutning til strømforsyningerne BNG 650-… og BVNG 650-… med ZBVG 650-…

Grænseflade til Siedle In-Home-bus via 8-polet western-bøsning eller skrueklemmer.

Til en PC kan der kun tilsluttes en PRI 602-… USB.

# **Elektrisk spænding**

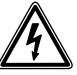

Indbygning og montering af samt servicearbejde på elektrisk materiel må kun foretages af en aut. elinstallatør.

# **Leveringsomfang**

• Programmeringsinterface PRI 602-… USB

- USB-kabel type A til type B (længde 3 m)
- Datastik med 8-polet stik
- (længde 3 m)
- Denne produktinformation

# *1 Klemmekonfiguration*

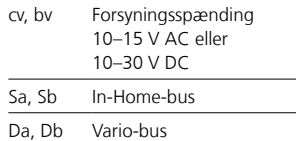

# **Frembygningsmontage**

*2 Enheden monteres på DIN-skinne (fordeling).*

# **Svenska**

# **Systemkrav BPS 650-…**

- Microsoft Windows-kompatibel PC med Intel eller AMD CPU fra 1,6 GHz
- RAM min. 1 GByte
- Kraftfuldt grafikkort
- Operativsystemer f.o.m. Microsoft® Windows 10
- Almindelig internetbrowser, aktuel version
- Acrobat Reader, aktuel version

# **Systemkrav PRS 602-…**

- Microsoft Windows-kompatibel PC med Intel eller AMD CPU fra 1 GHz • 1 GB RAM (32-bit) eller 2 GB RAM
- (64-bit)
- Kraftfuldt grafikkort
- Operativsystemer f.o.m.
- Microsoft® Windows 10
- Almindelig internetbrowser, aktuel version
- Acrobat Reader, aktuel version

# **Installation af softwaren**

Efter montagen installeres softwarekomponenterne på pc'en:

- BPS 650-… (til In-Home-bus)
- PRS 602-… (til Vario-bus)
- USB-drev

Aktuelle versioner af softwaren BPS 650-… og PRS 602-… finder De under downloads på adressen www.siedle.com.

# **Tekniske specifikationer**

Driftsspænding: 10–15 V AC eller 10–30 V DC Kapslingsklasse: IP 20 Omgivelsestemperatur: 0 °C til +40 °C Delingsenhed: 3 Mål (mm) b x h x d: 53,5 x 89 x 60

# **Användning**

Programmeringsgränssnitt PRI 602-… USB i kopplingspanelhöljet förbinder en Windows-PC via USB-gränssnittet med Siedle In-Home-bussen och Siedle Vario-

bussen.

Anslutning till nätaggregaten BNG 650-… och BVNG 650-… med ZBVG 650-…

Gränssnitt till Siedle In-Home-bussen via 8-poligt modularjack eller via skruvklämmor.

Till en PC kan endast en PRI 602-… USB anslutas.

# **Elektrisk spänning**

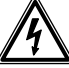

Installation, montering och servicearbeten på elektriska apparater får utföras endast av behörig eltekniker.

# **Leveransomfång**

- Programmeringsgränssnitt PRI 602-… USB
- USB-kabel typ A till typ B (längd 3 m)
- Modularkabel med 8-polig stick-
- kontakt (längd 3 m)
- Denna produktinformation

# *1 Klämtilldelning*

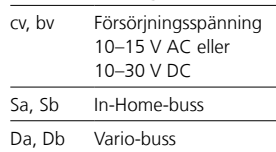

# **Utanpåliggande montering**

*2 Montera apparaten på DIN-skenan (fördelare).*

# **Systemförutsättningar BPS 650-…**

- Microsoft Windows-kompatibel PC med Intel eller AMD CPU från 1,6 GHz
- RAM min. 1 GByte
- Prestationsstarkt grafikkort • Drivsystem från Microsoft®
- Windows 10
- Vanlig Internet webbläsare, aktuell version
- Acrobat Reader, aktuell version

### **Systemförutsättningar PRS 602-…**

• Microsoft Windows-kompatibel PC med Intel eller AMD CPU från 1 GHz

- 1 GB RAM (32-Bit) eller 2 GB RAM (64-Bit)
- Prestationsstarkt grafikkort
- Drivsystem från Microsoft®
- Windows 10
- Vanlig Internet webbläsare, aktuell version
- Acrobat Reader, aktuell version

# **Installation av programvaran**

När monteringen är avslutad, kan programvarans komponenter installeras på PC:n. Följandes installeras:

- BPS 650-… (för In-Home-buss)
- PRS 602-… (för Vario-buss)
- USB drivrutin

De aktuella versionerna av programvarorna BPS 650-… och PRS 602-… finns tillgängliga i nedladdningszonen under www.siedle.com.

# **Tekniska data**

Driftsspänning: 10–15 V AC eller 10–30 V DC Skyddstyp: IP 20 Omgivningstemperatur: 0 °C till +40 °C Delningsenhet (TE): 3 Mått (mm) B x H x D: 53,5 x 89 x 60

# **Polski**

# **Aplicación**

La interfaz de programación PRI 602-… USB en la carcasa de paso modular conecta un PC Windows, a través de una interfaz USB, con el bus Siedle In-Home y el bus Vario de Siedle.

Conexión a las fuentes de alimentación BNG 650-… y BVNG 650-… con ZBVG 650-…

Interfaz a bus Siedle In-Home a través de conector Western hembra de 8 polos o bornes roscados.

En un PC solo se puede conectar un USB PRI 602-…

# **Tensión eléctrica**

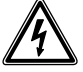

La integración, montaje y los trabajos de servicio en aparatos eléctricos deben ser realizados exclusivamente por electricistas especializados.

# **Alcance de suministro**

- Interfaz de programación PRI 602-… USB
- Cable USB tipo A a tipo B
- (longitud 3 m)
- Cable Western con conector de
- 8 polos (longitud 3 m)
- Esta información de producto

# *1 Funciones de los bornes*

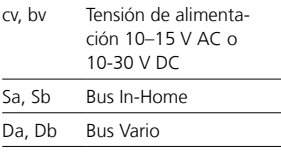

# **Montaje saliente**

*2 Montar el aparato sobre la guía de simétrica (cuadro de distribución).*

# **Requisitos del sistema BPS 650-…**

• PC compatible con Microsoft Windows con procesador Intel o AMD a partir de 1,6 GHz

- RAM de mín. 1 GB
- Potente tarjeta gráfica
- Sistemas operativos a partir de Microsoft® Windows 10
- Navegador web convencional, versión actualizada

• Acrobat Reader, versión actualizada

# **Requisitos del sistema PRS 602-…**

• PC compatible con Microsoft Windows con procesador Intel o AMD a partir de 1 GHz

- 1 GB de RAM (32 bits) o 2 GB de RAM (64 bits)
- Potente tarjeta gráfica
- Sistemas operativos a partir de Microsoft® Windows 10

• Navegador web convencional, versión actualizada

• Acrobat Reader, versión actualizada

# **Instalación de software**

Una vez realizado el montaje con éxito, se instalarán los componentes del software en el PC. Se instalarán: • BPS 650-… (para bus In-Home)

- PRS 602-… (para bus Vario)
- Driver del USB

Hay versiones actuales del software BPS 650-… y PRS 602-… disponibles en el área de descargas de www.siedle.de.

# **Características técnicas**

Tensión de servicio: 10–15 V AC o 10–30 V DC Grado de protección: IP 20 Temperatura ambiente: 0 °C hasta +40 °C Unidad de paso (TE): 3 Dimensiones (mm) An x Al x Pr: 53,5 x 89 x 60

# **Zastosowanie**

Interfejs programisty PRI 602-… USB w obudowie tablicy rozdzielczej łączy komputer Windows poprzez interfejs USB magistralą Siedle In-Home i magistralą Siedle Vario. Podłączenie do zasilaczy sieciowych BNG 650-… i BVNG 650-… z

ZBVG 650-…

Interfejs do magistrali Siedle In-Home za pomocą 8-polowej puszki typu Western lub zacisków śrubowych.

Do jednego komputera można podłączyć tylko jeden PRI 602-… USB.

# **Napięcie elektryczne**

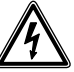

Wbudowanie, montaż i prace serwisowe na urządzeniach elektrycznych może wykonywać jedynie uprawniony elektryk.

# **Zakres dostawy**

- Interfejs programisty
- PRI 602-… USB
- kabel USB typ A na typ B (długość 3 m)
- kabel typu Western z wtyczką
- 8-polową (długość 3 m)
- niniejsza informacja o produkcie

# *1 Podłączenie zacisków*

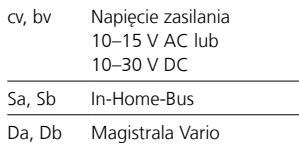

# **Montaż natynkowy**

*2 Zamontować urządzenie na szynie montażowej (rozdzielnica).*

# **Русский**

# **Wymagania sprzętowe BPS 650-…**

• Komputer kompatybilny z Microsoft Windows z procesorem Intel lub AMD CPU od 1,6 GHz

- RAM min. 1 GB
- Wydajna karta graficzna
- Systemy operacyjne od Microsoft® Windows 10
- Powszechnie stosowana przeglądarka internetowa, aktualna wersja
- Acrobat Reader, aktualna wersja

#### **Wymagania sprzętowe PRS 602-…**

- Komputer kompatybilny z Microsoft Windows z procesorem Intel lub AMD CPU od 1 GHz
- 1 GB RAM (32-bit.) lub 2 GB RAM (64-bit.)
- Wydajna karta graficzna
- Systemy operacyjne od Microsoft® Windows 10
- Powszechnie stosowana przeglą-
- darka internetowa, aktualna wersja
- Acrobat Reader, aktualna wersja

# **Instalacja oprogramowania**

Po zakończonym montażu instaluje się na komputerze komponenty oprogramowania. Instaluje się:

- BPS 650-… (dla magistrali
- In-Home)
- PRS 602-… (dla magistrali Vario)
- USB Sterownik

Aktualne wersje oprogramowania BPS 650-… i PRS 602-… są do dyspozycji w zakładce Do pobrania na stronie www.siedle.com.

# **Dane techniczne**

napięcie robocze: 10–15 V AC lub 10–30 V DC stopień ochrony: IP 20 temperatura otoczenia: 0 °C do +40 °C jednostka podziału (TE): 3 wymiary (mm) szer. x wys. x gł.: 53,5 x 89 x 60

# **Область применения**

Интерфейс программирования PRI 602-… USB в корпусе распределительного щита соединяет ПК с установленным Windows через порт USB с шиной In-Home и шиной Siedle Vario.

Соединение с помощью сетевого устройства BNG 650-… и BVNG 650-… через ZBVG 650-… Подсоединение к шине In-Home компании «Зидле» через 8-полюсный разъём Western или с помощью винтовых зажимов. К компьютеру может подключаться только один PRI 602-… USB.

# **Электрическое напряжение**

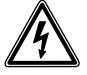

Встраивание, монтаж и обслуживание электроприборов разрешается выполнять только квалифицированным электрикам.

# **Объем поставки**

• Интерфейс программирования PRI 602-… USB

• Кабель USB с типа A на тип B (длина 3 м)

• Кабель Western с 8-полюсным штекером (длина 3 м)

• Данная информация о продукте

# **1 Разводка клемм**

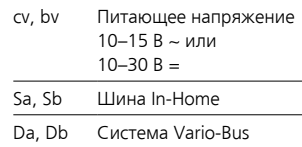

# **Открытый монтаж**

**2** Выполнить монтаж устройства на шине (распределитель).

# **Требования к систем BPS 650-…**

• Microsoft Windows-совместимый ПК с ЦП Intel или AMD, с частотой более 1,6 ГГц

- RAM не менее 1 ГБайт
- Высокоэффективная графическая карта
- Операционные системы,
- начиная с Microsoft® Windows 10
- Распространенный интернет-
- браузер, новая версия
- Acrobat Reader, новая версия

#### **Требования к систем PRS 602-…**

• Microsoft Windows-совместимый ПК с ЦП Intel или AMD, с частотой более 1 ГГц

- 1 ГБ RAM (32-бит) или 2 ГБ RAM (64-бит)
- Высокоэффективная графическая карта
- Операционные системы,
- начиная с Microsoft® Windows 10 • Распространенный интернет-
- браузер, новая версия
- Acrobat Reader, новая версия

### **Установка программного обеспечения**

После завершения монтажа компоненты программного обеспечения устанавливаются на ПК. Производится установка следующего программного обеспечения:

- BPS 650-… (для шины In-Home)
- PRS 602-… (для шины Vario)
- Драйвер USB

Актуальные версии программного обеспечения BPS 650-… и PRS 602-… имеются для скачивания на сайте www.siedle.com.

# **Технические данные**

Рабочее напряжение:  $10-15 R \approx 10M$   $10-30 R =$ Тип защиты: IP 20 Температура окружающей среды: от 0 °C до +40 °C Единица разделения (TE): 3 Размеры (мм) Ш x В x Г: 53,5 x 89 x 60

# **Informationen für private Haushalte**

# **Entsorgung**

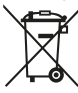

Mit diesem Symbol auf Elektro- und Elektronikgeräten weisen wir darauf hin, dass das jeweilige Gerät am Ende seiner Lebensdauer durch seinen Besitzer einer vom unsortierten Siedlungsabfall getrennten Erfassung zuzuführen ist, also nicht in den Hausmüll gehört.

Besitzer von Altgeräten können diese unentgeltlich an Erfassungsstellen öffentlich-rechtlicher Entsorgungsträger (z. B. auf Wertstoff- bzw. Recyclinghöfen) abgeben.

Besitzer von Altgeräten können diese unter den Voraussetzungen des § 17 Absatz 1 und 2 ElektroG auch bei den dort genannten rücknahmepflichtigen Vertreibern unentgeltlich abgeben.

Vor der Abgabe an einer Erfassungsstelle sind Altbatterien und Altakkumulatoren, die nicht vom Altgerät umschlossen sind, sowie Lampen, die zerstörungsfrei aus dem Altgerät entnommen werden können, vom Altgerät zerstörungsfrei zu trennen und getrennt zu entsorgen.

Altgeräte enthalten häufig sensible personenbezogene Daten. Bitte beachten Sie in Ihrem eigenen Interesse, dass für die Löschung der Daten auf den zu entsorgenden Altgeräten jeder Endnutzer selbst verantwortlich ist.

S. Siedle & Söhne Telefon- und Telegrafenwerke OHG

Postfach 1155 78113 Furtwangen Bregstraße 1 78120 Furtwangen

Telefon +49 7723 63-0 Telefax +49 7723 63-300 www.siedle.de info@siedle.de

© 2013/06.22 Printed in Germany Best. Nr. 200035245-02